## Find PDF

## IPAD FOR PHOTOGRAPHERS: A GUIDE TO MANAGING, EDITING, & DISPLAYING PHOTOGRAPHS USING YOUR IPAD

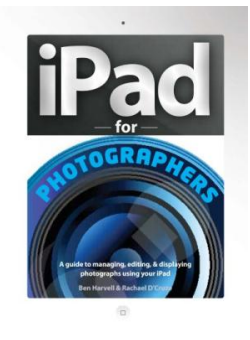

## Download PDF iPad for Photographers: A Guide to Managing, Editing, & Displaying Pho to graphs Using Your iPad

- Authored by Harvell, Benand D'Cruze, Rachael
- Released at 2014

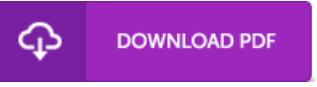

Filesize: 2.76 MB

To open the PDF 6le, you need Adobe Reader application. You can download the installer and instructions free from the Adobe Web site if you do not have Adobe Reader already installed on your computer. You might download and install and keep it to your PC for in the future read. Remember to follow the download buttonabove to download the PDF file.

## Re vie ws

The book is fantastic and great. It is loaded with knowledge and wisdom You are going to like the way the article writer create this ebook. -- Amaya King

The ideal pdf i at any time go through. It is really basic but unexpected situations from the fifty percent of your pdf. Its been designed in an extremely easy way and is particularly only after i finished reading this pdf through which really changed me, alter the way i really believe. -- Pro f. Kendrick S tracke

Very helpful to all of group of people. It is one of the most incredible pdf i have study. I am very easily could possibly get <sup>a</sup> satisfaction of studying <sup>a</sup> published ebook.

-- G us <sup>t</sup> Kuphal